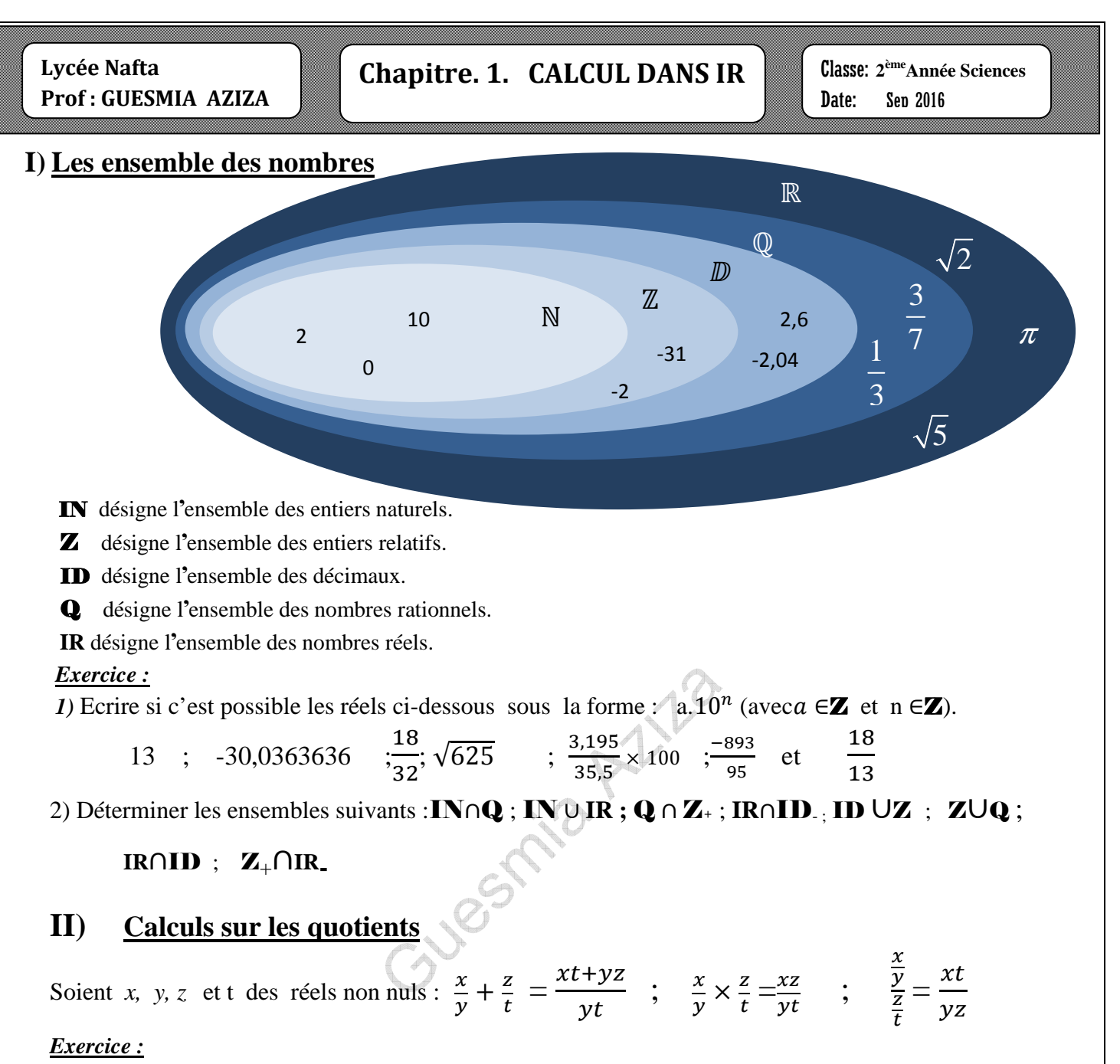

1) Pour tout  $x \in \mathbb{R} \{-1; 0\}$ , vérifier que  $\frac{1}{x(x+1)}$  $\frac{1}{x(x+1)} = \frac{1}{x}$  $\frac{1}{x} - \frac{1}{x+}$  $x+1$ 2) Calculer donc les sommes S<sub>1</sub> et S<sub>2</sub> avec S<sub>1</sub> =  $\frac{1}{1}$  $\frac{1}{1\times2} + \frac{1}{2\times3} + \frac{1}{3\times}$  $\frac{1}{3\times4} + \frac{1}{4\times}$  $\frac{1}{4\times5} + \frac{1}{5\times}$  $5\times6$  et  $S_2 = \frac{1}{12}$  $\frac{1}{1\times2} + \frac{1}{2\times3} + \frac{1}{3\times}$  $\frac{1}{3\times 4} + \cdots + \frac{1}{n(n+1)}$  (n∈ IN<sup>\*</sup>).

### **III) Règles de calcul sur les puissances**

# **Retenir**

Par convention 
$$
x^0 = 1
$$
 pour tout réel x non nul  
\n $x^1 = x$ ;  
\nEt pour tout entier *n*; *m et p* :  $x^n . x^p = x^{n+p}$ ;  
\n $\frac{x^n}{x^p} = x^{n-p}$  avec  $x \neq 0$ ;  
\n $(x^n)^p = x^{np} (xy)^n = x^n y^n$   
\n $\left(\frac{x}{y}\right)^n = \frac{x^n}{y^n}$  avec  $y \neq 0$ 

### *Exercice n°1:*

Calculate A et B avec 
$$
A = \frac{6^{-3} + 6^{-3} + 6^{-3} + 6^{-3}}{3^{-3} + 3^{-3} + 3^{-3} + 3^{-3}}
$$
; et  $B = \frac{12^{5} - 6^{10}}{6^{4} (2^{5} - 6^{5})}$ 

*Exercice n°2:*

Soit *a* un réel différent de 1.

- 1) Développer  $(1-a)(1+a+a^2+a^3+a^4+a^5)$ .
- 2) En déduire la valeur du réel  $(1+\frac{1}{2}+\frac{1}{4})$  $\frac{1}{4} + \frac{1}{8}$  $\frac{1}{8} + \frac{1}{16}$  $\frac{1}{16} + \frac{1}{32}$  $\frac{1}{32}$ ).

# **IV) Les identités remarquables**

## **Activité compléter**

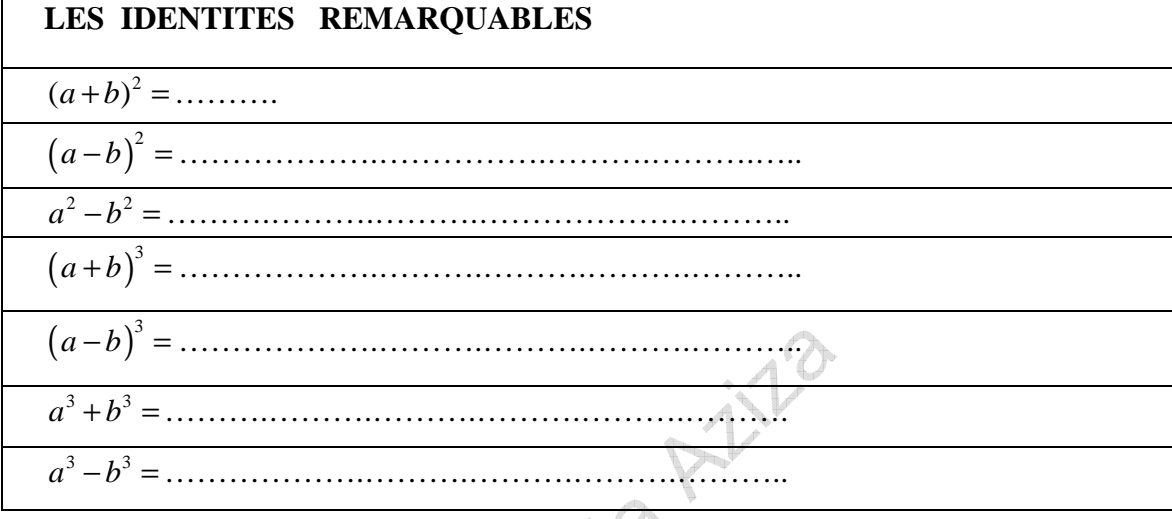

## **Retenir**

Soit *a*, *b* et *c* trois réels, on a les identités remarquables suivantes :  $(a + b)^2 = a^2 + 2ab + b^2$ ;  $(a - b)^2 = a^2 - 2ab + b^2$ ;  $a^2 - b^2 = (a-b)(a+b)$ .  $(a + b + c)^2 = a^2 + b^2 + c^2 + 2ab + 2ac + 2bc.$  $(a + b)^3 = a^3 + 3a^2b + 3ab^2 + b^3$ ;  $(a - b)^3 = a^3 - 3a^2b + 3ab^2 - b^3$ .  $a^3 - b^3 = (a-b)(a^2 + ab + b^2)$  ;  $a^3 + b^3 = (a+b)(a^2 - ab + b^2)$ .  $(a + b + c)^3 = a^3 + b^3 + c^3 + 3(a^2b + a^2c + b^2c + ab^2 + ac^2 + bc^2) + 6abc.$ 

### *Exercice n°1*

1) On considère les deux réels :  $A = 17<sup>6</sup> - 1$  $-1$  et  $B = 17^6 + 17^4 - 2$ .

a) Factoriser A puis en déduire une factorisation de B.

b) Montrer alors que A et B sont divisibles par 144.

2) Soit *a* un réel.

a) Développer  $[a + \frac{1}{2}]^2 + \frac{3}{4}$  $\frac{3}{4}$ .

b) En déduire que  $(a^3-1)$  et $(a-1)$  sont de même signe.

c) Les réels  $(a^2-1)$  et $(a-1)$  sont-ils de même signe?

### *Exercice n°2* **Factorisation**

Factoriser les expressions suivantes : F =  $(2a + 3b)^3 - (2a - 3b)^3$  ; G =  $a^2b^2 - a^2 - b^2 + 1$ .

# **V) Comparaison de réels - Encadrement**

### **1) Ordre et comparaison**

Pour tout réel a, b, c et d on a :  $a < b$  alors  $a + c < b + c$   $a - c < b - c$ .  $a < b$  ( si  $c > 0$  alors  $a, c < b, c$  ) et ( si  $c < 0$  alors  $a, c > b, c$ ).  $a < b$  et  $c < d$  alors  $a+c < b+d$ . Si  $a, b, c$  et d sont des réels positifs et tel qu'on a  $a < b$  et  $c < d$  alors  $a, c < b$ .d.  $a < b$  équivaut à  $(b - a)$  est strictement positif  $(0 < b - a)$ .  $a > b$  équivaut à  $(b - a)$  est strictement négatif  $(0 > b - a)$ . Si  $0 < a < b$  alors  $\frac{1}{a} > \frac{1}{b}$  $\frac{1}{b}$ . Si  $a < b < 0$  alors  $\frac{1}{a} > \frac{1}{b}$  $\frac{1}{b}$ .

**2) Comparaison de**  $a : a^2\sqrt{a}$ 

Soit a un réel Si  $a \ge 1$  alors on  $a : a^2 \ge a$  ;  $a \ge \sqrt{a}$ . Si  $0 \le a \le 1$  alors on  $a : a^2 \le a$  ;  $a \le \sqrt{a}$ . Si  $a \le -1$  alors on  $a : a^2 \ge a$ . Si  $-1 \le a \le 0$  alors on  $a : a^2 \le a$ .

#### **3) Comparaison de** *a* **et**  $\overline{1}$  $\boldsymbol{a}$

Soita un réel non nul

Si  $a \geq 1$ ; alors on a :  $a \geq \frac{1}{a}$  $\frac{1}{a}$ ; Si  $a \le -1$ ; alors on a:  $a \le \frac{1}{a}$  $\alpha$ Si  $0 < a \leq 1$ ; alors on a :  $a \leq \frac{1}{a}$  $\frac{1}{a}$ ; Si  $-1 \le a < 0$ ; alors on a :  $a \ge \frac{1}{a}$  $\alpha$ 

### **4) Encadrement, intervalles de IR**

Soient *a*: *b*: *et x* trois réels Si  $a < x < b$  alors on dit que x appartient à l'intervalle ouvert  $|a; b| \leq x \in |a; b|$ .  $\text{Si} a \le x \le b$  alors on dit quex appartient à l'intervalle fermé  $[a, b]$   $x \in [a, b]$ . Six > *a* alors on dit quex appartient à l'intervalle  $\int a$ ; +∞ [.  $\text{Six } \leq a \text{ alors on } \text{ dit } \text{ que } x \text{ apparentient } \text{ à l'intervalle } ] - \infty$ ; a]. L'ensemble des réels positifs est l'intervalle  $[0; +\infty[$  on le note IR  $_+$ L'ensemble des réels strictement positifs est l'intervalle]  $0$ ; + ∞[ on le note  $IR^*_{+}$ .

#### *Exercice n°1*

1) Soit *a* un réel tel que  $-2 \le a \le 3$  déterminer : a) un encadrement de  $(-3a + 5)$  $2a+3$  $-a+5$ 2) Soient *a* et *b* deux réels de  $IR^*_{+}$ , montrer les deux inégalités :  $\frac{1}{a+b} < \frac{1}{a}$  $\frac{1}{a} + \frac{1}{b}$ ;  $\sqrt{a+b} < \sqrt{a} + \sqrt{b}$ *Exercice n°2* Soient  $A = (1+x)^2$  et  $B = 1 + 2x$ .

1. Comparer A et B.

2. Lequel est plus grand :  $a = (1,0000000000003)^2$  ou  $b = 1,00000000000006$ .

#### *Exercice n° 3*

- **1.** Soit  $x$  un réel comparer  $\overline{1}$ 
	- $\frac{1}{1+x^2}$  et  $\frac{1}{1+x^2}$  $\frac{1}{1+x^2}$

**2.** Soit x un réel un réel strictement positif montrer l'inégalité suivante  $x + \frac{1}{x} \ge 2$ .

# **VI) Les radicaux**

Soit *a* un réel positif ou nul, on appelle racine carrée de *a* le seul nombre positif dont le carré est égal à *a*. La racine carrée de *a* est notée  $\sqrt{a}$ . On donne  $\sqrt{0} = 0.$ Si *a* est positif alors on a  $\sqrt{a^2} = a$ . Si *a* est négatif alors on a  $\sqrt{a^2} = |a|$ . Soit *x* et *y* deux réels strictement positifs  $\sqrt{x} \times \sqrt{y} = \sqrt{x \times y}$  et  $\frac{\sqrt{x}}{\sqrt{y}} = \sqrt{\frac{x}{y}}$  $\frac{x}{y}$ .

*Remarque :*  $(\sqrt{x} - \sqrt{y})$  s'appelle <u>l'expression conjuguée</u> de  $(\sqrt{x} + \sqrt{y})$ . *Exercice n°1 :*

- 1) Déterminer le réel *a* dans l'expression suivante :  $\sqrt{7 + \sqrt{a}} = 3$ .
- 2) Ecrire le nombre suivant sans radicaux au dénominateur :  $A = \frac{1}{\sqrt{3} + \sqrt{2}} + \frac{1}{\sqrt{3}-1}$  $\sqrt{3} - \sqrt{2}$

### *Exercice n°2*

Soient 
$$
M = \sqrt{9 - 4\sqrt{5}} + \sqrt{9 + 4\sqrt{5}}
$$
 et  $N = \sqrt{7 - 4\sqrt{3}} + \sqrt{7 + 4\sqrt{3}}$ .

1) Calculer  $M^2$  et  $N^2$ . En déduire une écriture plus simple de chacun des réels *M* et *N*.

2) Soit 
$$
a = \frac{\sqrt{5}-1}{2}
$$
. Vérifier que  $a^2 + a - 1 = 0$  et que  $\frac{1}{a} = a + 1$ .

3) Montrer alors que 
$$
\frac{\sqrt{a}}{\sqrt{a+1}} + \frac{\sqrt{a+1}}{\sqrt{a}} = \sqrt{5}
$$
.

# **VII) Valeur absolue**

Pour tout nombre réel *x*, la valeur absolue de *x* (notée  $|x|$ ) est définie par:  $|x| = x$ , si  $x > 0$  ; $|x| = -x$ , si  $x < 0$  ;  $|x| = 0$ , si  $x = 0$ . Pour tout nombre réel *x* et pour tout nombre réel *y* on a :  $|x|$ .  $|y| = |x \cdot y|$ ; pour  $y \ne 0$   $\frac{|x|}{|y|} = \left| \frac{x}{y} \right|$  $\frac{x}{|y|}$ ;  $|x + y| \le |x| + |y|$ ;  $|x - y| \ge ||x| - |y|$ .  $|x| \le a$  signifie  $-a \le x \le a$ ;  $|x| \ge a$  signifie ( $x \le -a$  ou  $x \ge a$ ) où *a* est strictement positif.

### *Exercice* **n° 1**

Déterminer *x* dans chacun des cas suivants : $|2x - 3| = 0$ ; $|3x + \sqrt{2}| = |x - 0.5|$ ;  $|1 - x||1 + x| = 9$ .

### *Exercice n° 2*

Soit O et I points d'une droite D. Sur D on considère les points A, B, et M d'abscisses respectives 2 ; -3 et *x* dans le repère (O, I).

- 1) Déterminer l'ensemble des points M de la droite D tel que :  $|x-2|+|x+3|=5$ .
- 2) Existe-t-il des points du segment [AB] vérifiant  $|x 2| + |x + 3| = 6$ ?
- 3)

# **VIII)Proportionnalité et pourcentage**

### **Proportionnalité**

### **Définition**

Une proportion est une égalité de deux rapports. Soient  $a, b, c$  et  $d$  des réels non nuls.  $*$  *a* et *c* sont respectivement proportionnels à *b* et *d* si et seulement si  $\frac{a}{b} = \frac{c}{d}$ d L'égalité  $\frac{a}{b} = \frac{c}{d}$  $\frac{c}{d}$  s'appelle une **proportion.** 

\* Si  $\frac{a}{b} = \frac{c}{d}$  alors  $\frac{a+c}{b+d} = \frac{a}{bd}$  (avec  $b+d \neq 0$ ). b d b+d bd \* Si  $\frac{x}{a} = \frac{y}{b}$  $\frac{y}{b} = \frac{z}{c}$  $\frac{z}{c} = k$  alors  $\frac{x+y+z}{a+b+c} = k$  (avec  $a+b+c \neq 0$ ).  $* \frac{a}{b}$  $\frac{a}{b} = \frac{c}{d}$  $\frac{c}{d}$  équivaut à  $ad = bc$ .

### **1- Pourcentage**

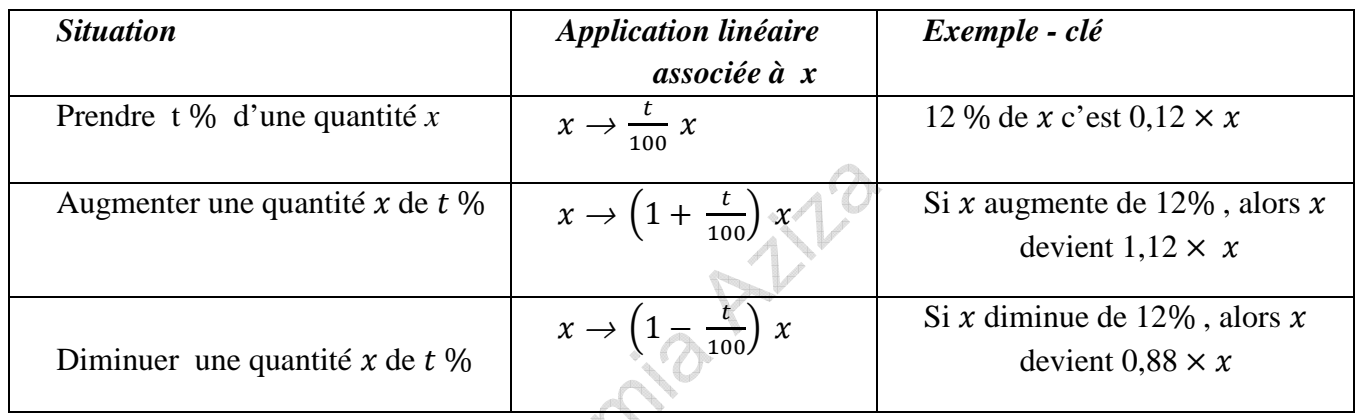

### *Exercice*

- 1) Le prix d'un C.D baisse de 8 % la première année, puis de 6% la seconde. De quel pourcentage aura baissé le prix de ce C.D en deux ans ?
- 2) Un objet coûte 120 D.T. déterminer son prix final après une baisse de 10 % puis une hausse de 8 %.

# **IX) Ordre de grandeur – Valeurs approchées**

### **1- Valeurs approchées**

*Exemple* : A l'aide d'une calculatrice on a  $\sqrt{7} = 2.645751311$ …...2,645 <  $\sqrt{7}$  < 2,646  $\sqrt{7}$  - 2,645 = 0,000751311…......et  $\sqrt{7}$  - 2,646 = -0,000248688…..... On dit alors que 2,645est **une valeur approchée** de  $\sqrt{7}$  à  $10^{-3}$  près car  $|\sqrt{7} - 2.645|$  <  $10^{-3}$ .  $\sqrt{7}$  ≥ 2,645 donc 2,645 est une **valeur approchée par défaut** de  $\sqrt{7}$  à 10<sup>-3</sup>.  $\sqrt{7}$  ≤ 2,646 donc 2,646 est une **valeur approchée par excès** de  $\sqrt{7}$  à 10<sup>-3</sup>.

### *Définition* :

Soit *n* un entier. On dit que le nombre décimal *a* est une **valeur approchée** à  $10^n$  près du réel *b* si  $|b - a| \le 10^n$ .

Si  $a < b$ , on dit que *a* est une **valeur approchée de** *b* à  $10^n$  près par défaut. Si  $a > b$ , on dit que *a* est une **valeur approchée de** *b* **à**  $10^n$  **près par excès.** 

### *Remarque*

Lorsque  $m \times 10^{-p} \le a \le (m + 1) \times 10^{-p}$  on dit que  $m \times 10^{-p}$  est l'approximation décimale de *a* par défaut à  $10^{-p}$  près et  $(m + 1) \times 10^{-p}$  est l'approximation décimale de *a* par excès à  $10^{-p}$ près.

### **2- Arrondi**

Arrondir, par exemple, un nombre à  $10^{-1}$  près c'est prendre la valeur approchée de ce nombre à  $10^{-1}$ près :

 $\ast$  Par défaut : si le chiffre des centaines est 0, 1 ; 2 ; 3 ; ou 4.

∗ Par excès : si le chiffre des centaines est 5, 6 ; 7 ; 8 ; 9.

### **3- Ecriture scientifique**

### *Exemples*

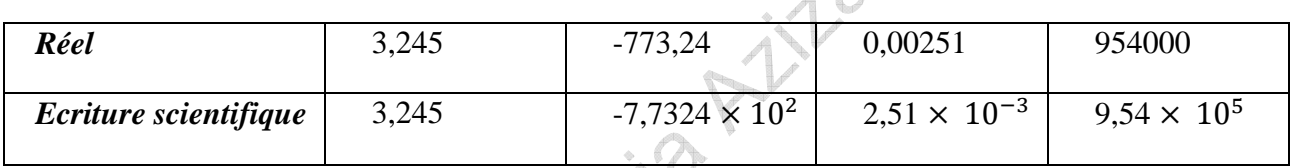

 $\Omega$ 

### **La notation scientifique d'un décimal** est de la forme

#### $d \times 10^n$  **e**ntier relatif  $(n \in \mathbb{Z})$

Décimal ayant un seul chiffre non nul avant la virgule

### **4- Ordre de grandeur d'un nombre**

### *Exemple*

 $x = 2867.5$ ; **l'ordre de grandeu**r de  $x$  est  $3 \times 10^3$  (car sa notation scientifique est 2,8675  $\times 10^3$ ).

### *Définition* :

Si  $d \times 10^n$  ( $n \in \mathbb{Z}$ ) est l'écriture scientifique d'un nombre (d : décimal ayant un seul chiffre non nul avant la virgule), **l'ordre de grandeur** de ce nombre est  $a \times 10^n$  où a est **l'arrondi** de d à l'unité.